- 13 ISBN 9787508487144
- 10 ISBN 7508487141

出版时间:2011-8

页数:245

版权说明:本站所提供下载的PDF图书仅提供预览和简介以及在线试读,请支持正版图书。

## www.tushu111.com

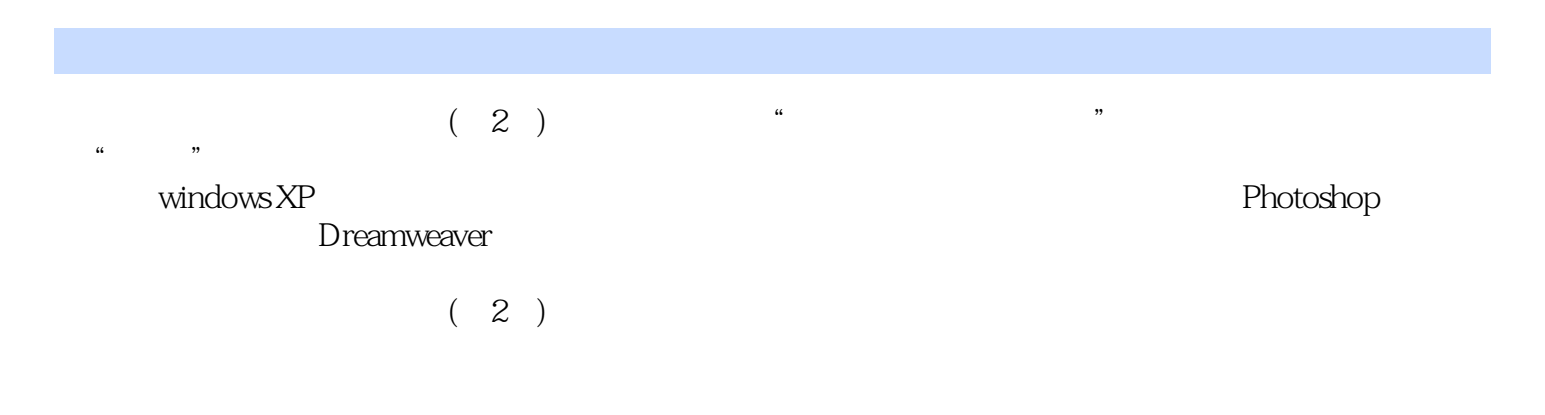

 $1$  $1.1$  $1.1.1$  $1.1.2$  $1.1.3$  $1.2$  $1.21$  $1.22$  $1.23$ 1.3 1.31 1.32 ASCII 1.33 1.34  $1.4$  $1.41$  $1.42$  $1.5$  $1.5.1$  $1.5.2$  $\frac{1}{2}$  $2<sub>2</sub>$  $2.1$  $2.1.1$ 222 223  $22$  $221$ 2.22 223 2.3 Windows  $231$  Windows 232 Windows 233 234 235 236 237 Windows 7 习题2  $3$  Word  $2003$  $31$  $31.1$  $31.2$  $31.3$  $32$  $321$ 32.2

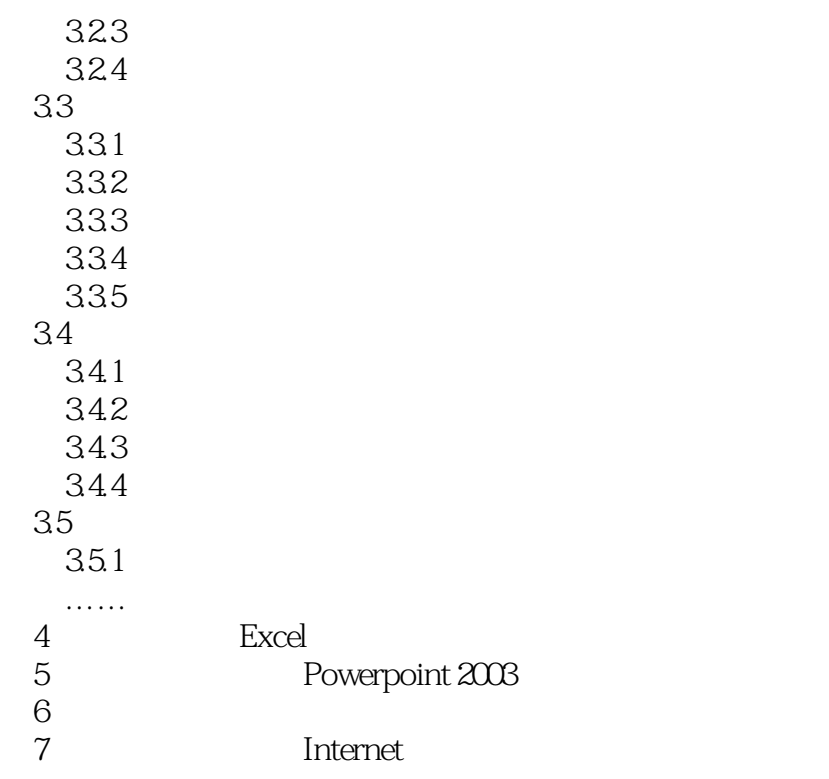

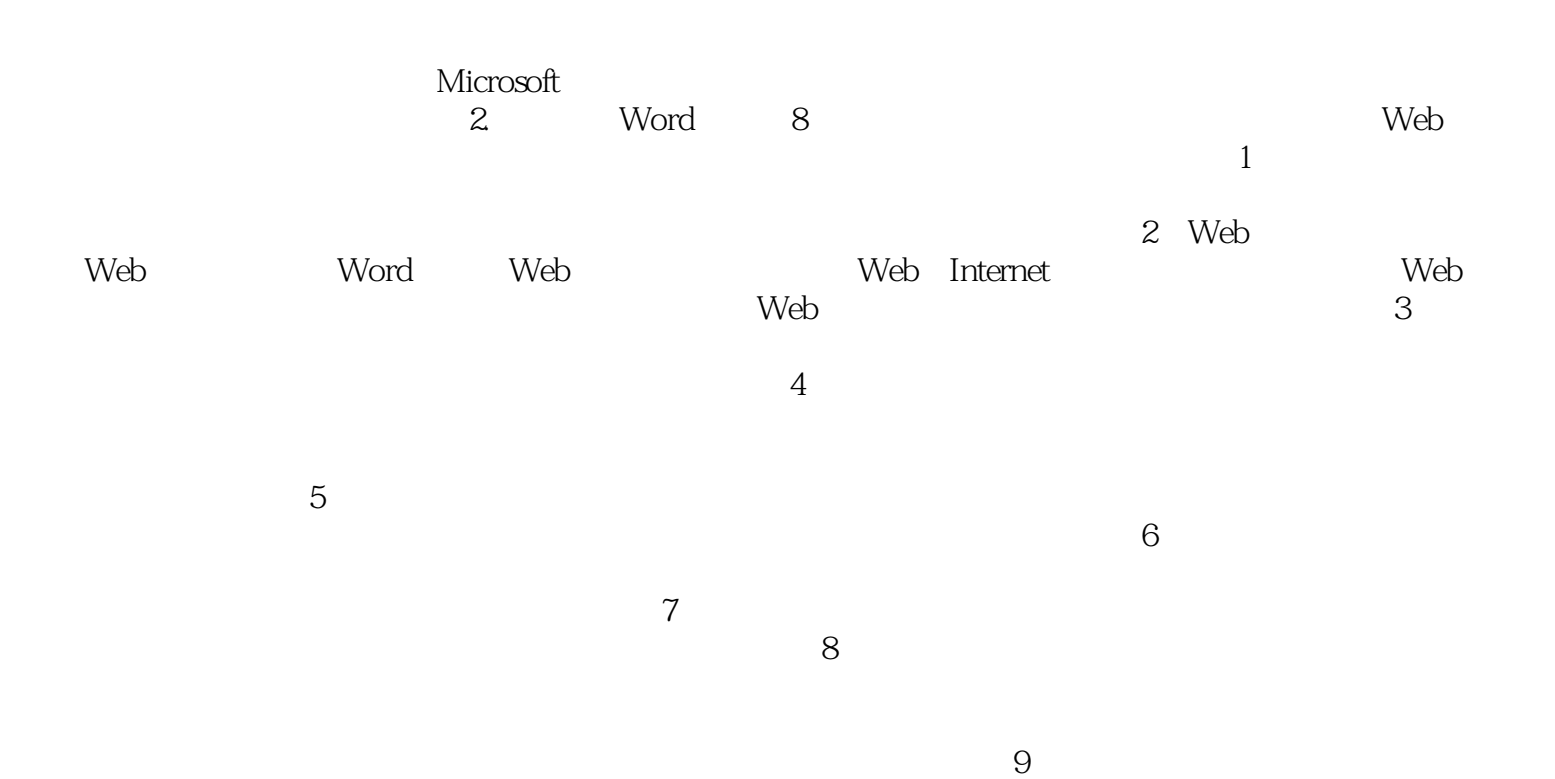

*Page 5*

 $(2)$ 

 $\mathcal{U}$ 

 $\mathcal{R}$ 

 $1$  $2 \angle$  $3 \nightharpoonup$  本站所提供下载的PDF图书仅提供预览和简介,请支持正版图书。

:www.tushu111.com